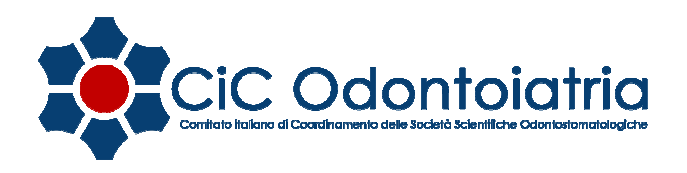

## ISTRUZIONI CORSO FAD

## STRATEGIE PREVENTIVE DELLE PATOLOGIE DEL CAVO ORALE E DELLE POSSIBILI COMPLICANZE TERAPEUTICHE–CORSO FAD CIC 2019 a cura delle Società Scientifiche del CIC 1 febbraio – 31 dicembre 2019 ID ECM 696-250130 - NR. 30 CREDITI FORMATIVI rivolti all'Odontoiatra

## Accesso alla piattaforma FAD - riservato ai Soci delle Società Scientifiche affiliate al CIC

L'utente dovrà collegarsi alla piattaforma FAD www.fad-cic.it

Al primo accesso alla piattaforma verrà richiesto all'utente:

- di inserire User ID e Password (richiesto e ricevuto dalla Società Scientifica di appartenenza) (NB: USER ID E PASSWORD NON POSSONO ESSERE MODIFICATE DALL'UTENTE)
- di compilare un modulo di accesso dove indicare tutti i suoi dati anagrafici necessari ai fini ECM
- di effettuare la scelta della Società Scientifica di appartenenza attraverso un menù a tendina NB: ad ogni accesso alla FAD deve essere selezionata sempre la stessa Società Scientifica

## Compilazione Questionari

- Il test di verifica dell'apprendimento è suddiviso in 12 moduli con titolo corrispondente ai moduli di apprendimento
- I moduli sono tutti disponibili e non dovrà essere rispettato un ordine preciso di compilazione L'utente sceglie il modulo e inizia la compilazione.
- Al termine di ogni modulo di verifica ci sarà il responso: SUPERATO NON SUPERATO (superato con il 75% di risposte corrette).

Il modulo NON SUPERATO potrà essere ripetuto per altre 4 volte ( la normativa ECM prevede che il test di verifica possa essere svolto per un massimo di 5 volte). Le risposte date in precedenza non saranno visualizzabili.

Ogni modulo, una volta iniziata la sua compilazione, dovrà essere terminato, non sarà possibile effettuare un salvataggio e continuare in un altro momento; quindi se verrà interrotta la compilazione prima del termine, dovrà essere ricompilato da capo.

- Terminato il modulo (superato o non superato) l'utente può abbandonare la sessione.
- L'utente potrà accedere in ogni momento alla FAD, inserendo User ID e Password, per completare i moduli mancanti.
- Verrà considerato superato il corso FAD, avendo quindi diritto all'attribuzione crediti formativi ECM, solo se tutti i moduli dei test verranno completati e superati.

A conclusione di tutto il percorso si prega di compilare il questionario di valutazione evento e sarà quindi possibile procedere con la stampa dell'attestato di attribuzione crediti formativi ECM

N.B.: Dopo il termine del 31.12.2019 non sarà più possibile accedere al percorso formativo ed acquisire i crediti formativi ecm, anche se si è già effettuata la registrazione